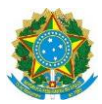

#### **Campus Itaperuna**

#### **ANEXO I**

## **PLANO DE ENSINO DAS APNP**

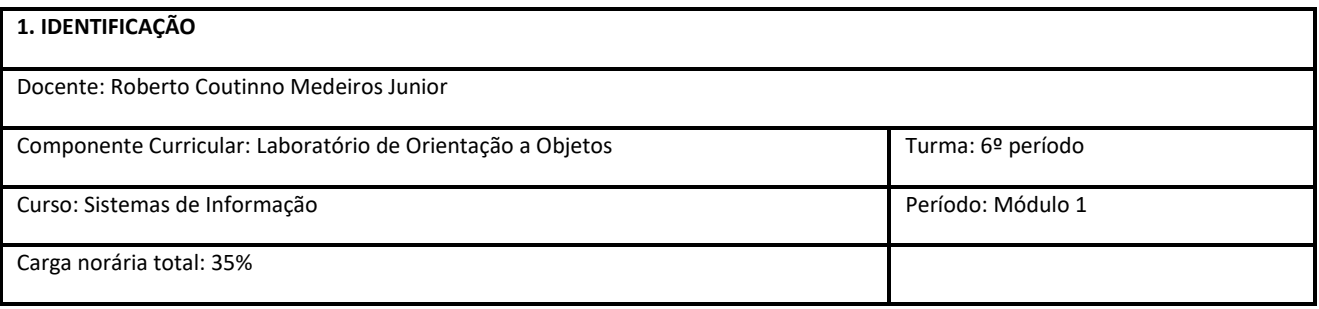

#### **2. OBJETIVOS DA APRENDIZAGEM:**

Capacitar o aluno a projetar e desenvolver sistemas orientados a objetos, utiliiando frameworks de desenvolvimento, padrões de projetos e diagramas da UML. Aplicar princípios de reutiliiação de sofware a partir da utiliiação de padrões de projeto na prática. Estimular o uso de eerramentas CASE na Modelagem de Sistemas Orientados a Objetos.

#### **3. CONTEÚDOS:**

Elaboração de projeto a ser defnido no início do semestre. O projeto deve conter toda a parte de documentação do sofware aprendida até o momento no curso; Revisão dos conceitos de Análise Orientada a objetos; Revisão dos conceitos de Programação Orientada a Objetos; Pesquisa e estudo de tecnologias necessárias para o desenvolvimento do projeto proposto.

#### **4. PLANEJAMENTO DAS ATIVIDADES SÍNCRONAS E ASSÍNCRONAS:**

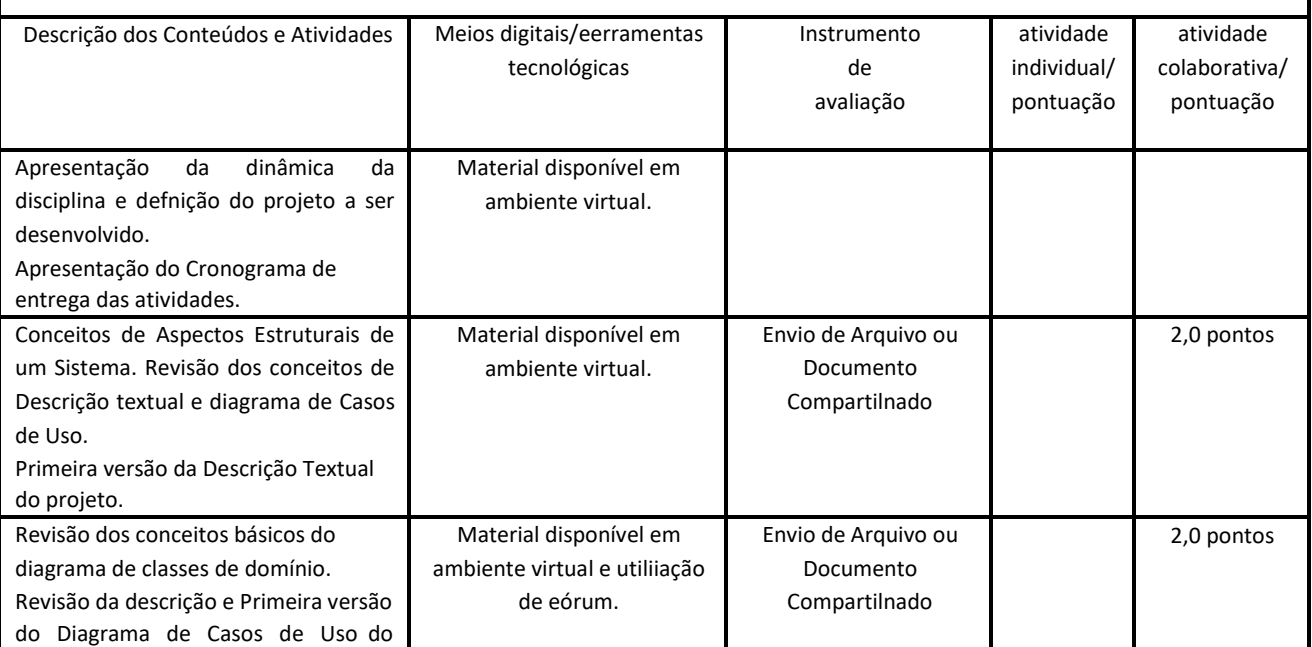

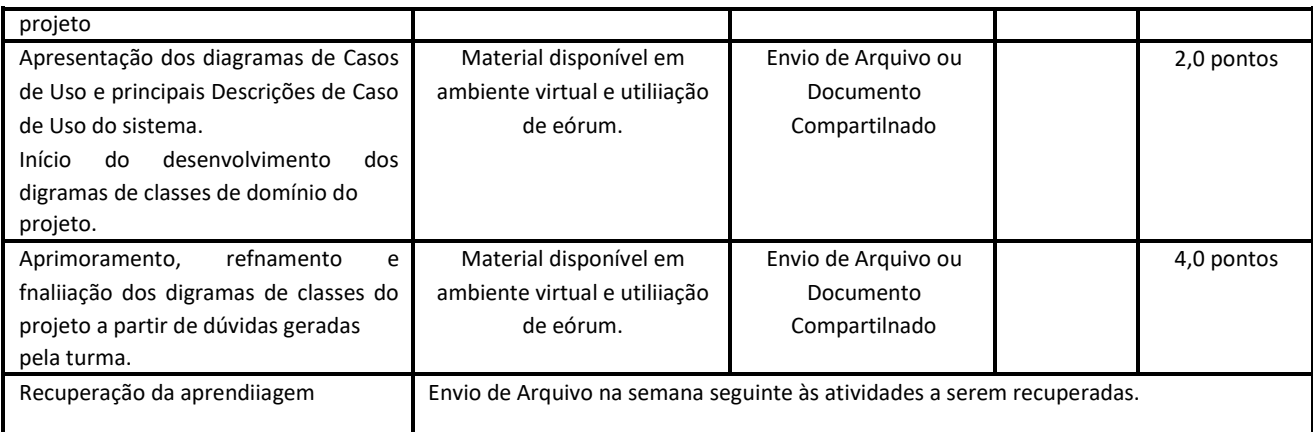

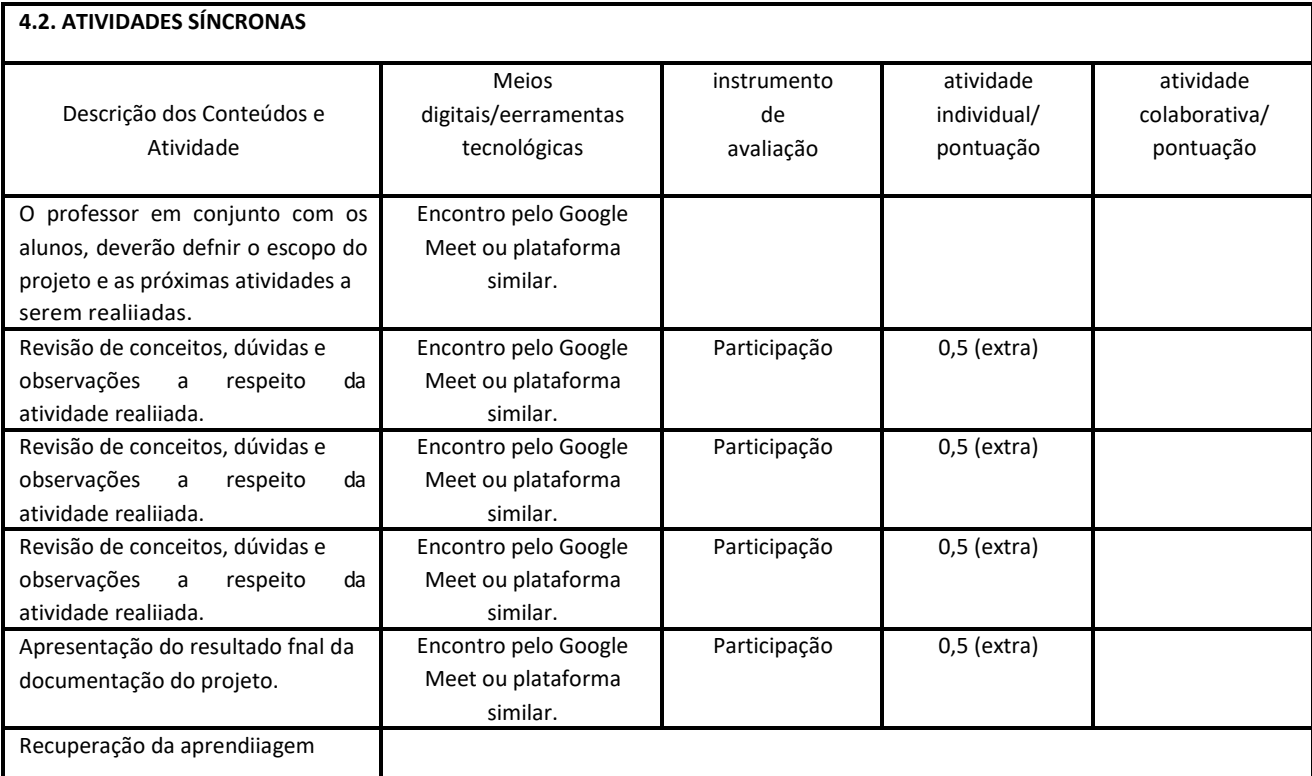

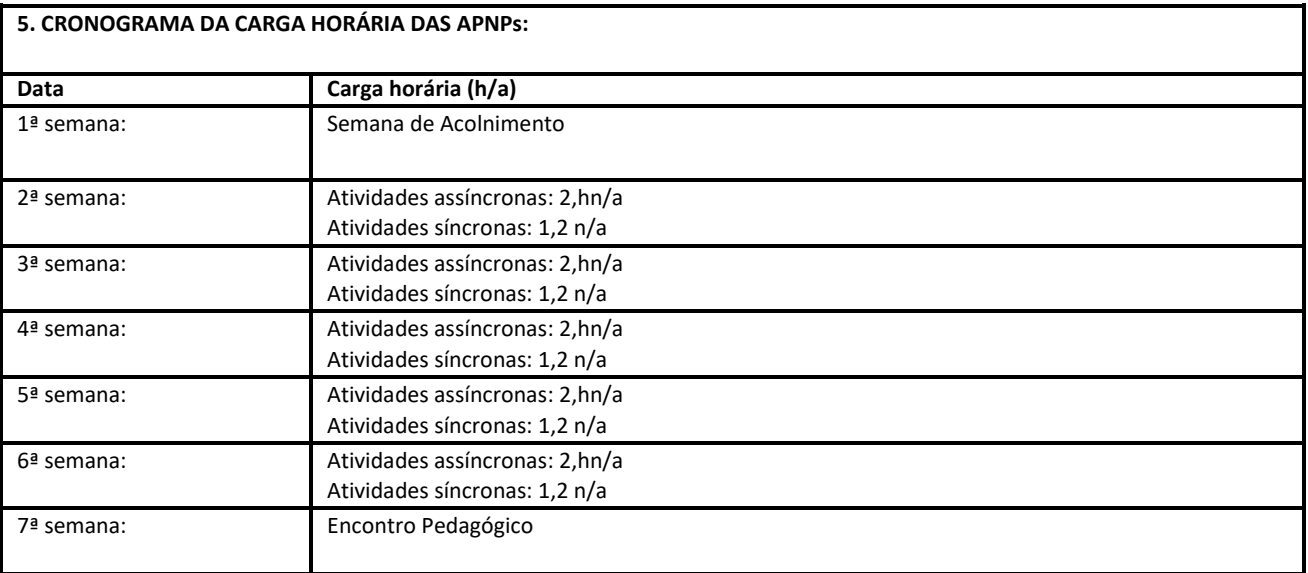

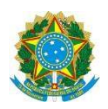

#### **Campus Itaperuna**

## **PLANO DE ENSINO DAS APNP**

**1. IDENTIFICAÇÃO**

Docente: JOSÉLIA RITA DA SILVA

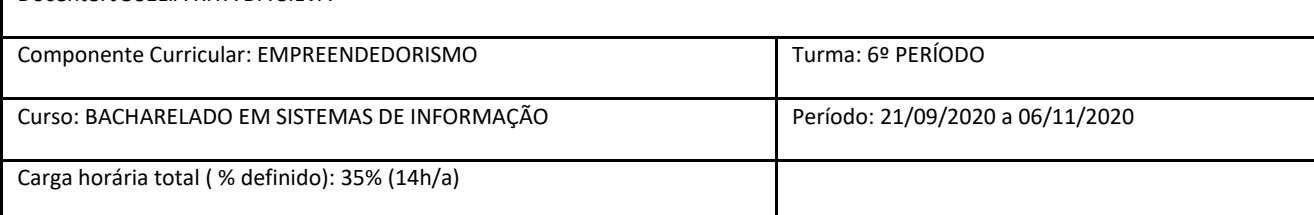

#### **2. OBJETIVOS DA APRENDIZAGEM:**

- Reconhecer as características fundamentais do empreendedor;
- Elaborar estratégias competitivas para o negócio;
- Preparar o aluno para o enfrentamento do novo mundo do trabalho a partir de uma perspectiva empreendedora;
- Conhecendo o empreendedorismo (introdução, estudos, definições de diversos autores);
- $\checkmark$  Características (perfil) dos empreendedores;
- Competências e habilidades.
- $\checkmark$  As novas Oportunidades de negócios trazidas com a Internet.
- Desenvolvimento de um novo negócio. Avaliação de ideias de produtos
- Plano de negócios
- $\checkmark$  A importância do plano de negócios
- Estrutura do plano de negócios
- $\checkmark$  Elementos de um plano de negócios eficiente.
- $\checkmark$  Softwares de suporte ao desenvolvimento de planos de negócios

**4. PLANEJAMENTO DAS ATIVIDADES SÍNCRONAS E ASSÍNCRONAS:**

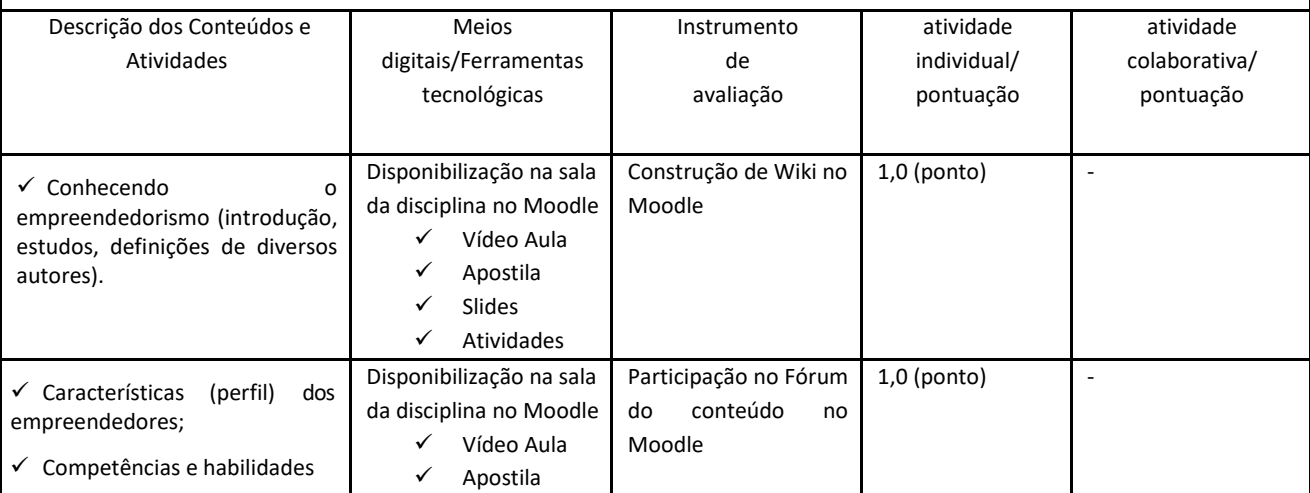

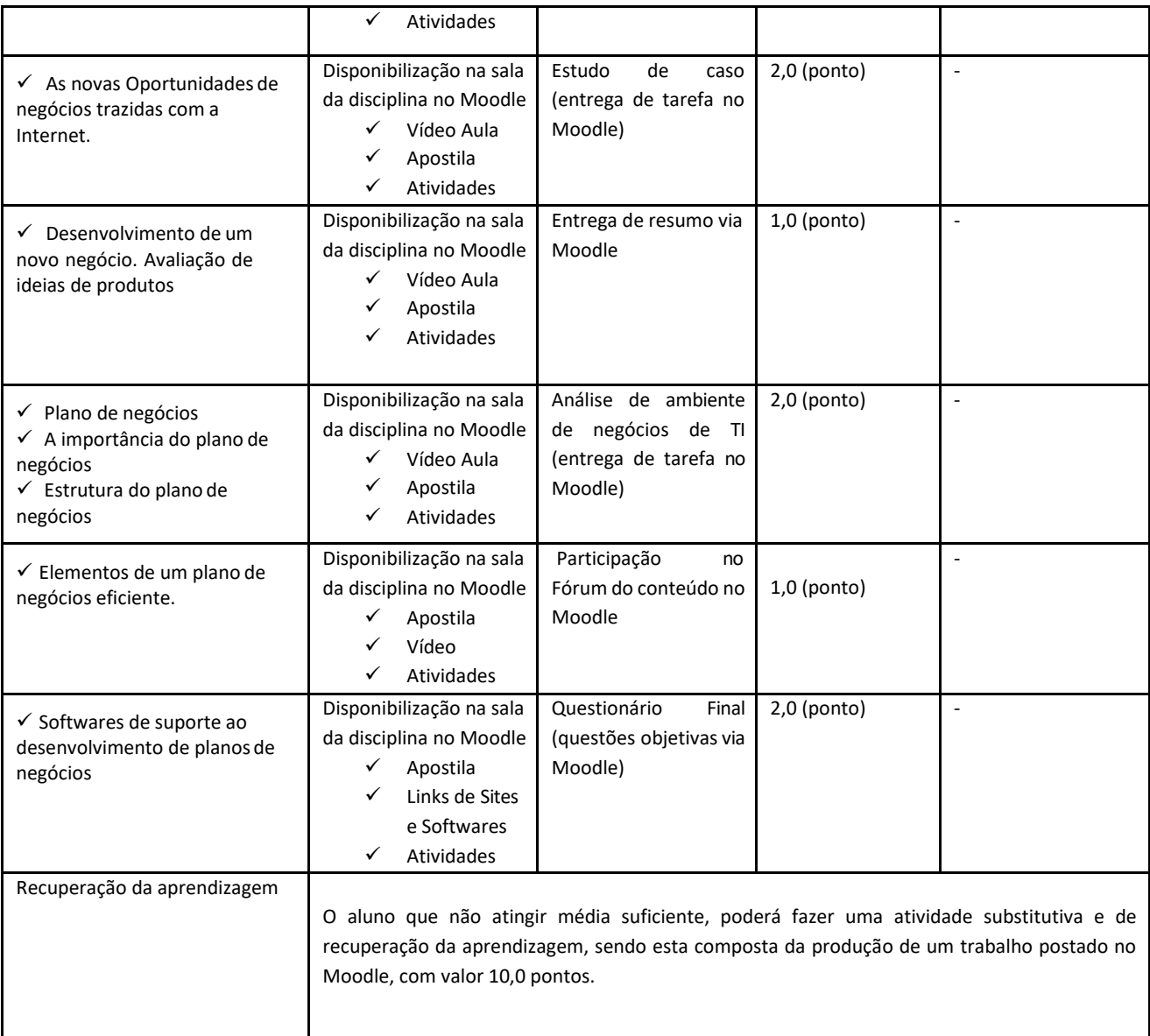

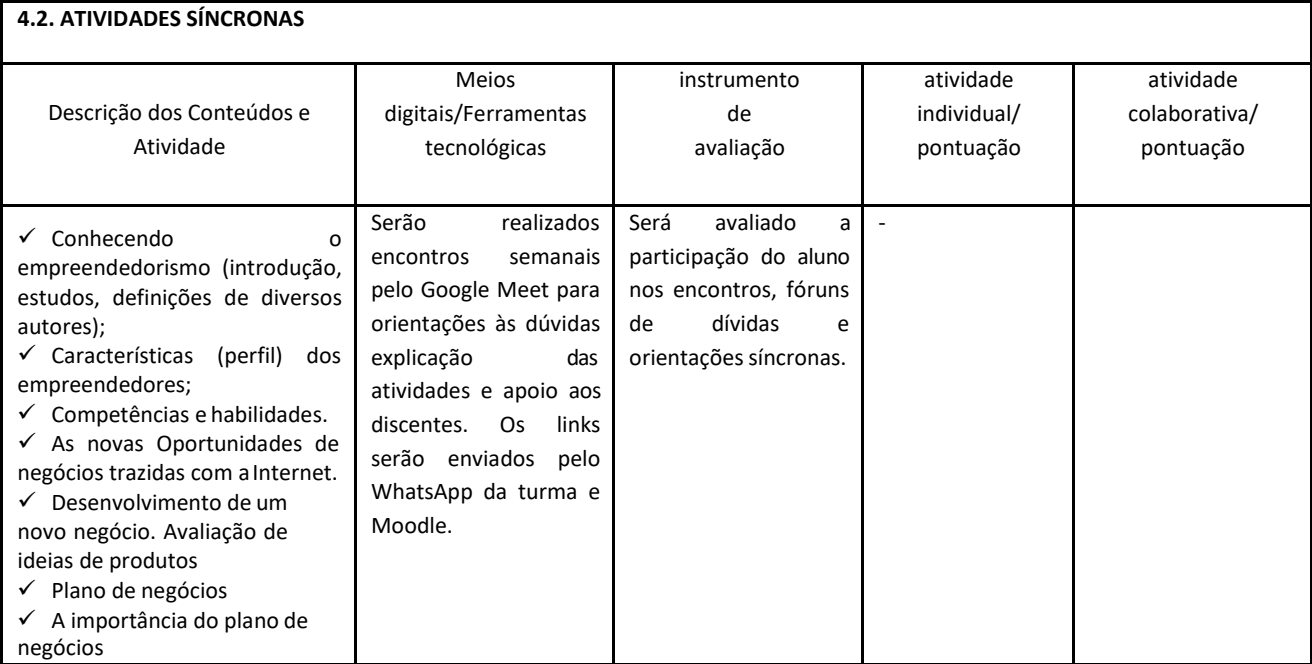

I

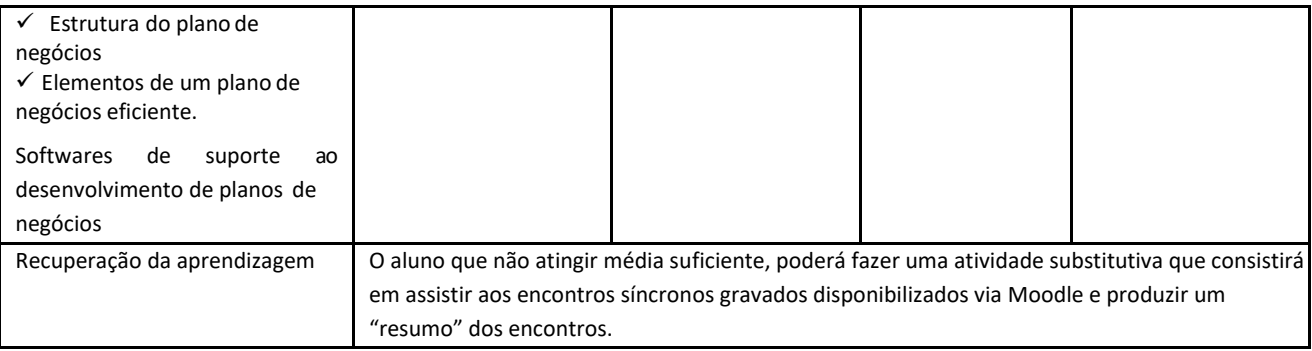

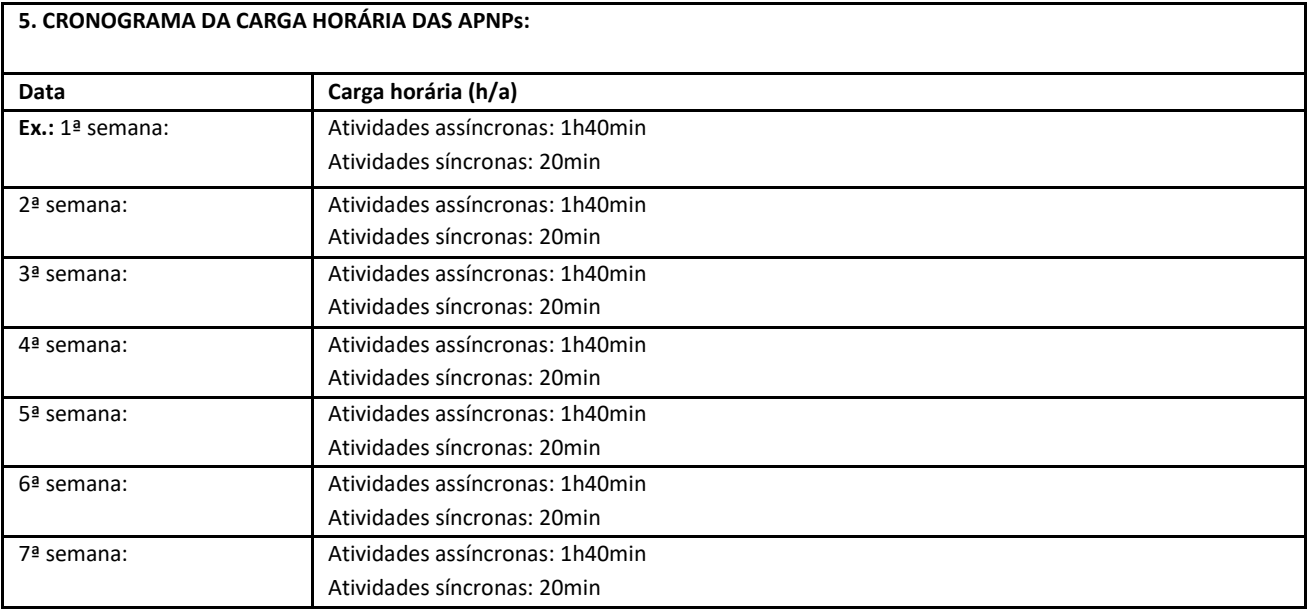

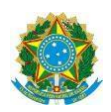

#### **Campus Itaperuna**

#### **ANEXO I**

### **PLANO DE ENSINO DAS APNP**

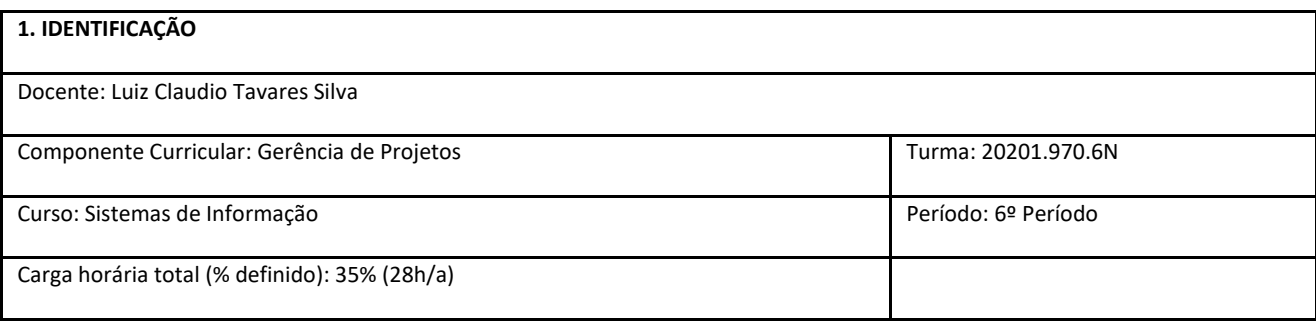

#### **2. OBJETIVOS DA APRENDIZAGEM:**

#### 1.1 - Objetivo Geral

Capacitar o estudante para compreender o ambiente competitivo atual e as implicações do conhecimento nas empresas e as relações na formação do conhecimento funcional e empresarial.

1.2 - Objetivos Específicos

- Levar o estudante a compreender a importância da Gestão do Conhecimento no mundo atual;
- Familiarizá-lo com os principais conceitos da área;
- Capacitá-lo para perceber as nuances do ambiente empresarial, identificando fontes potenciais de conhecimento;
- Torná-lo competente para gerir o conhecimento em ambientes organizacionais diversos.

#### **3. CONTEÚDOS:**

- 1 Apresentando os projetos
	- 1.1 Critérios para identificar projetos
	- 1.2 Complexidade, classificação e ciclo de vida
- 2 Metodologias de administração de projetos (PMBOK)
- 3 Definição de objetivos
	- 3.1 Transformando necessidades em objetivos
	- 3.2 Hierarquia de objetivos
	- 3.3 Estrutura Analítica do Projeto
	- 3.4 Escopo do Projeto
- 4 Definição de Meios
	- 4.1 Processo de planejamento operacional
	- 4.2 Definição e Sequenciamento de atividades
	- 4.3 Desenho do Diagrama de Precedências e Gráfico de Gantt
	- 4.4 PERT/CPM

#### **4. PLANEJAMENTO DAS ATIVIDADES SÍNCRONAS E ASSÍNCRONAS:**

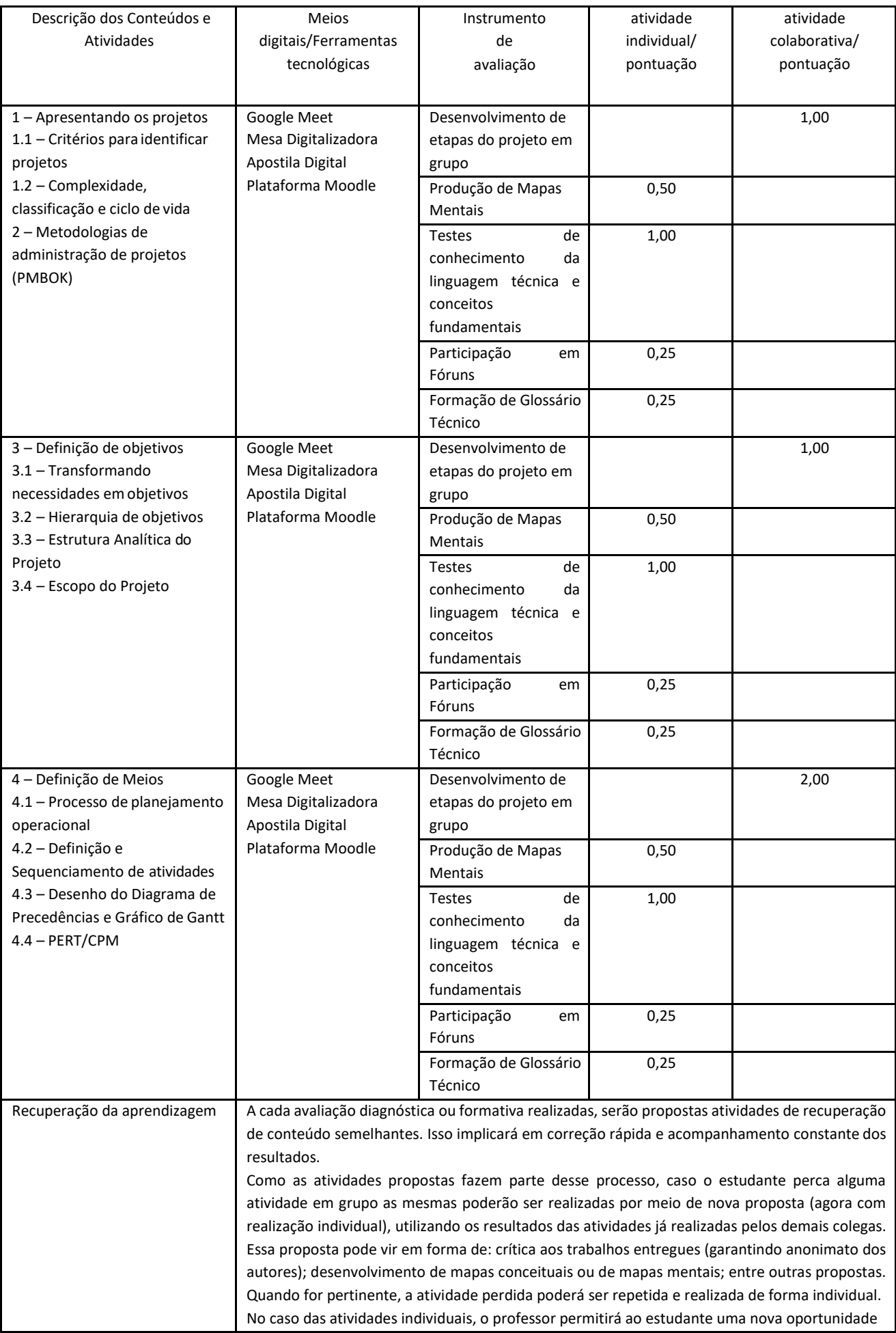

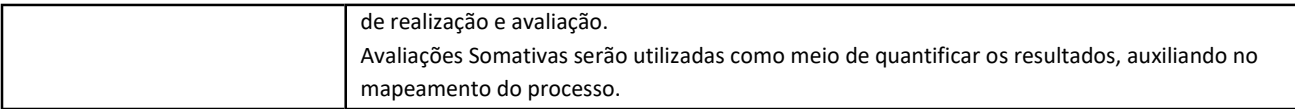

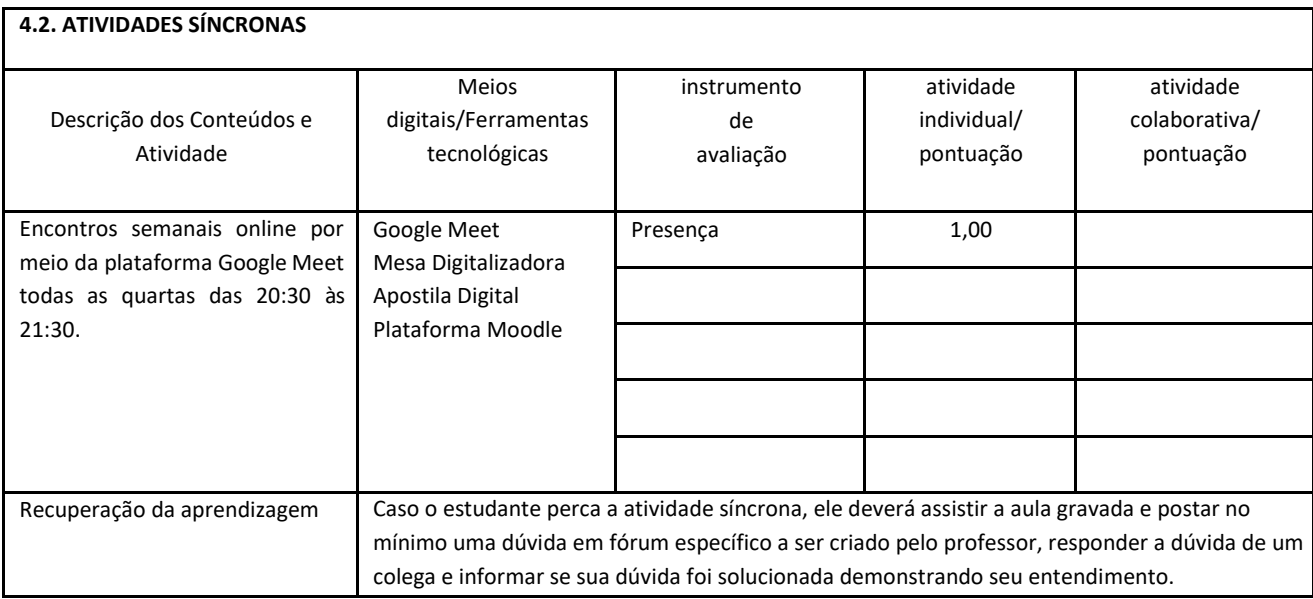

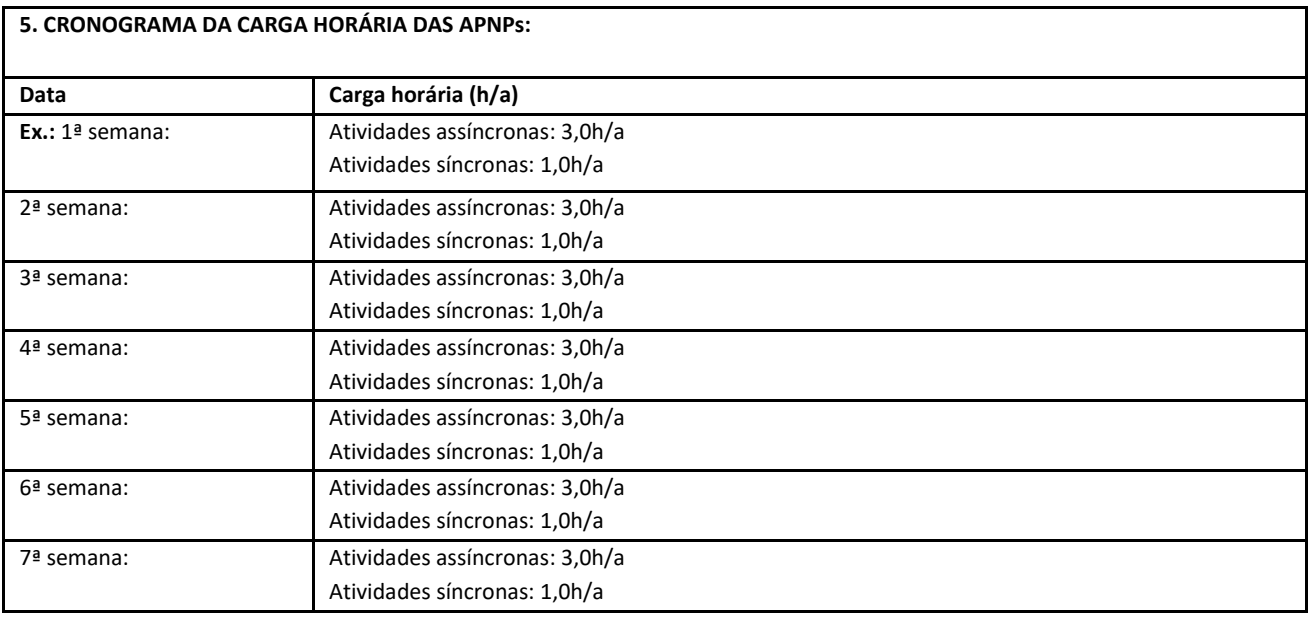

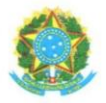

#### Campus: Itaperuna

## PLANO DE ENSINO DAS APNP

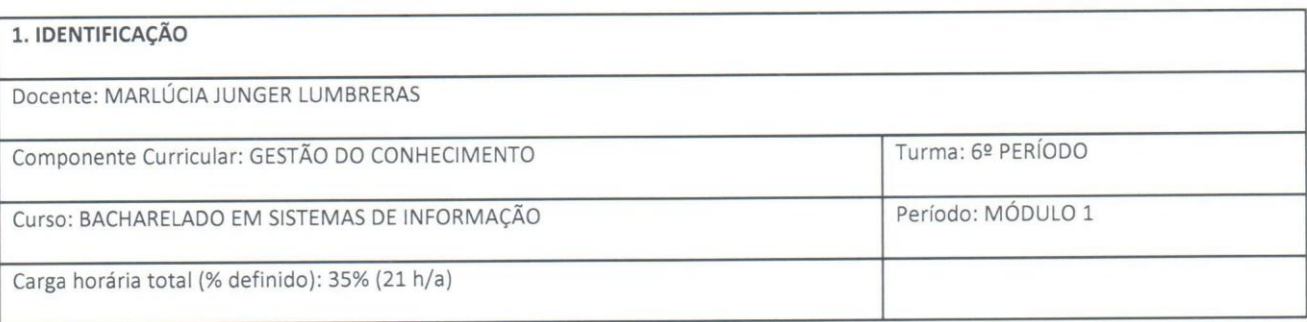

#### 2. OBJETIVOS DA APRENDIZAGEM:

- Compreender o que é conhecimento;

- Entender e refletir sobre a velocidade de produção e transformação do conhecimento na atualidade;

- Assimilar os conceitos de conhecimento tácito e conhecimento explícito e os tipos de conversão do conhecimento;

- Compreender que a existência de cinco constructos organizacionais relacionados à gestão do conhecimento: recursos humanos, trabalho em equipe, cultura organizacional, estrutura organizacional e desenvolvimento e absorção de conhecimento;

- Perceber a utilização das tecnologias da informação associadas ao conhecimento

3. CONTEÚDOS:

- O conhecimento nas organizações

- Gestão do conhecimento e as tecnologias de informação

### 4. PLANEJAMENTO DAS ATIVIDADES SÍNCRONAS E ASSÍNCRONAS:

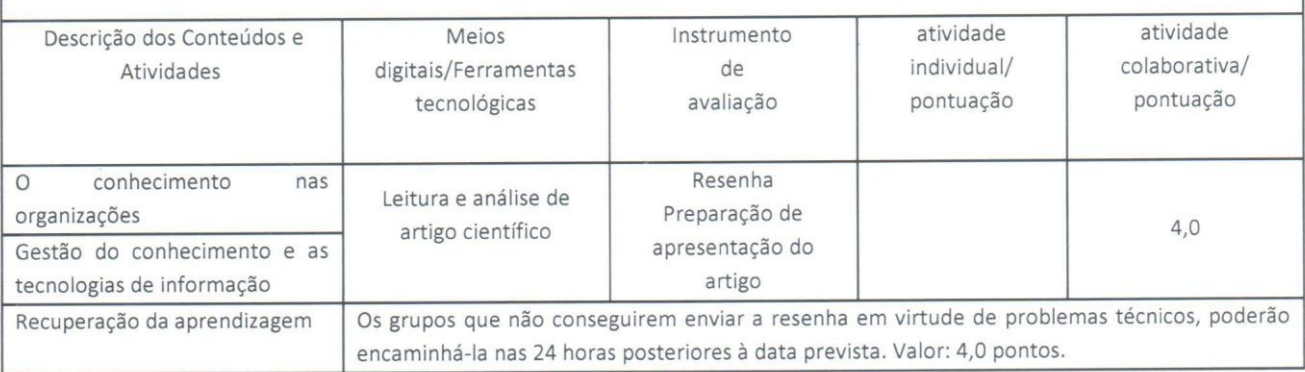

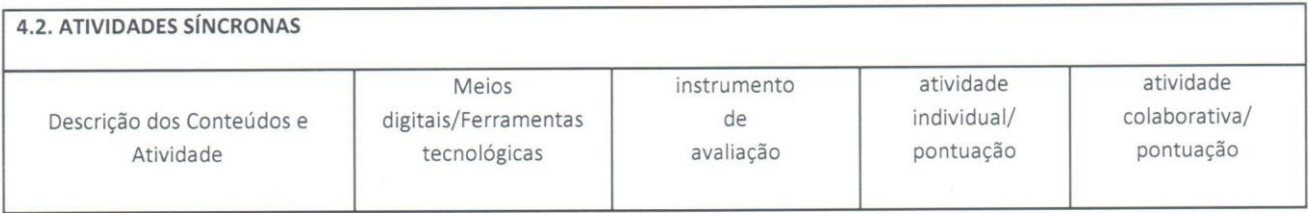

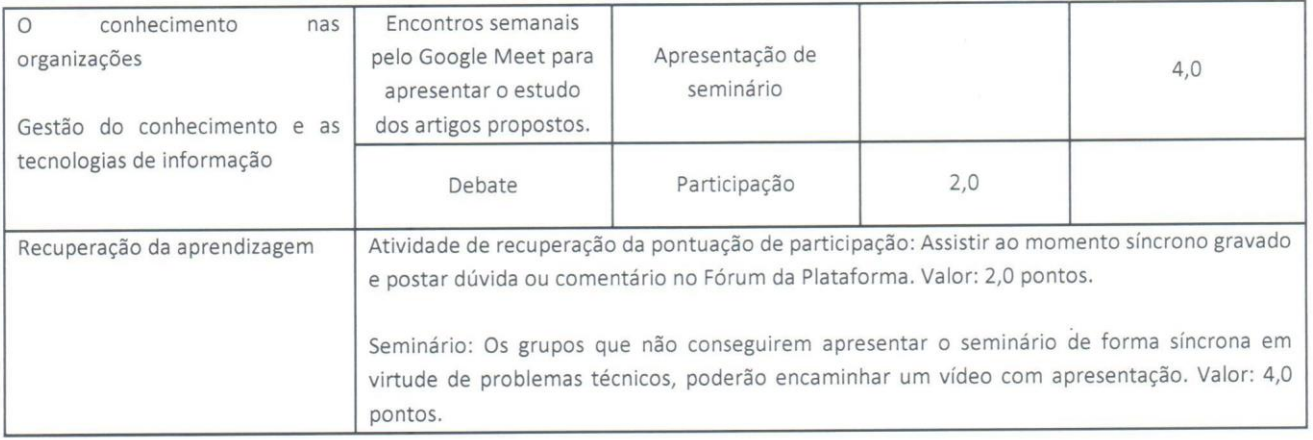

 $\mathcal{L}_{\mathcal{A}}$ 

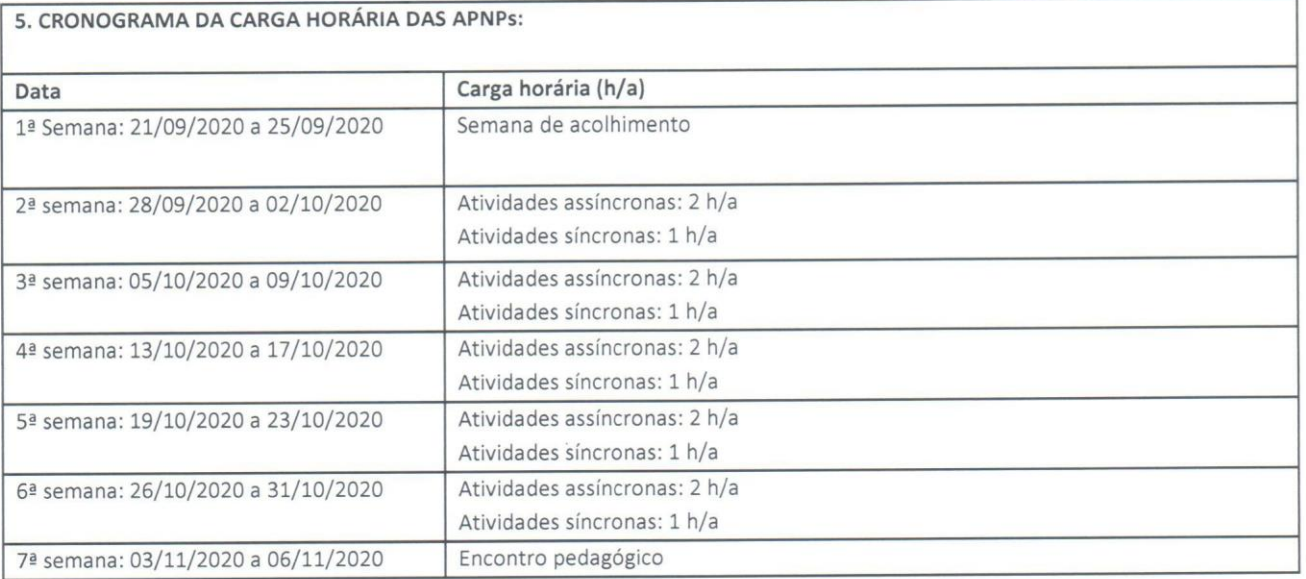

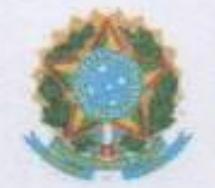

Campus Itaperuna

**ANEXO I** 

## **PLANO DE ENSINO DAS APNP**

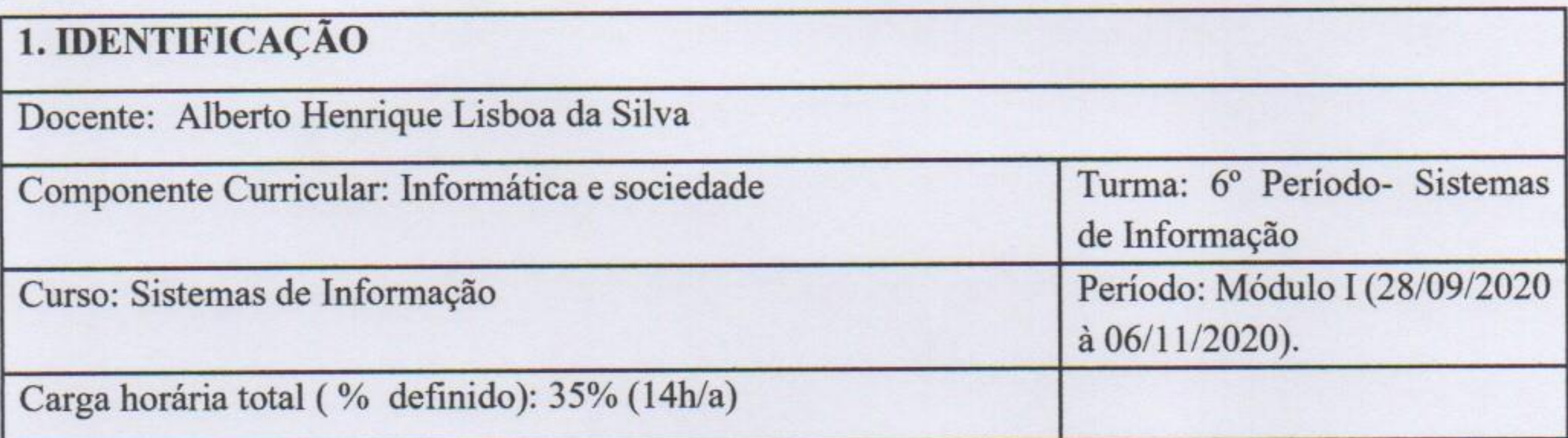

2. OBJETIVOS DA APRENDIZAGEM: Os impactos da Informática na Sociedade e a influência desta sobre a Informática. Informática no Brasil e no mundo: Governo na Sociedade da Informação. Mercado de trabalho e a situação atual da informatização da sociedade brasileira nos seus vários

setores. Impactos da Informática na Sociedade. O futuro da Informática e da Sociedade.

3. CONTEÚDOS: Urbanização e espaço geográfico; Urbanização no Brasil e no mundo; Dinâmica socioespacial das cidades; Problemas ambientais urbanos.

# 4. PLANEJAMENTO DAS ATIVIDADES SÍNCRONAS E ASSÍNCRONAS:

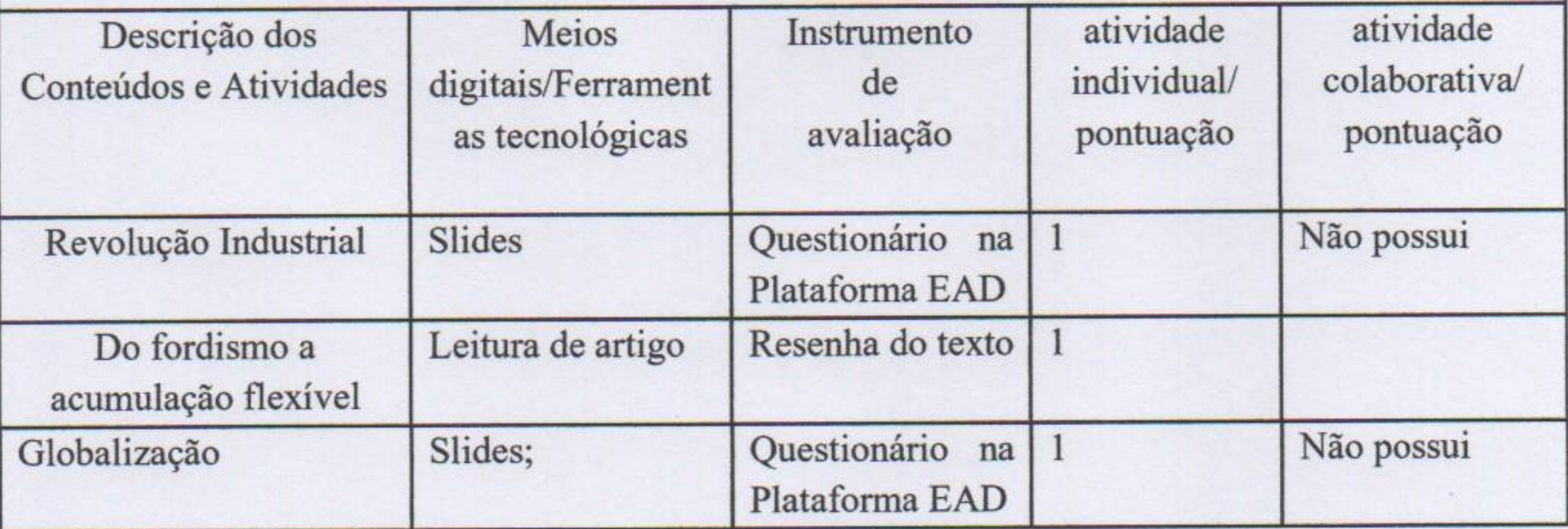

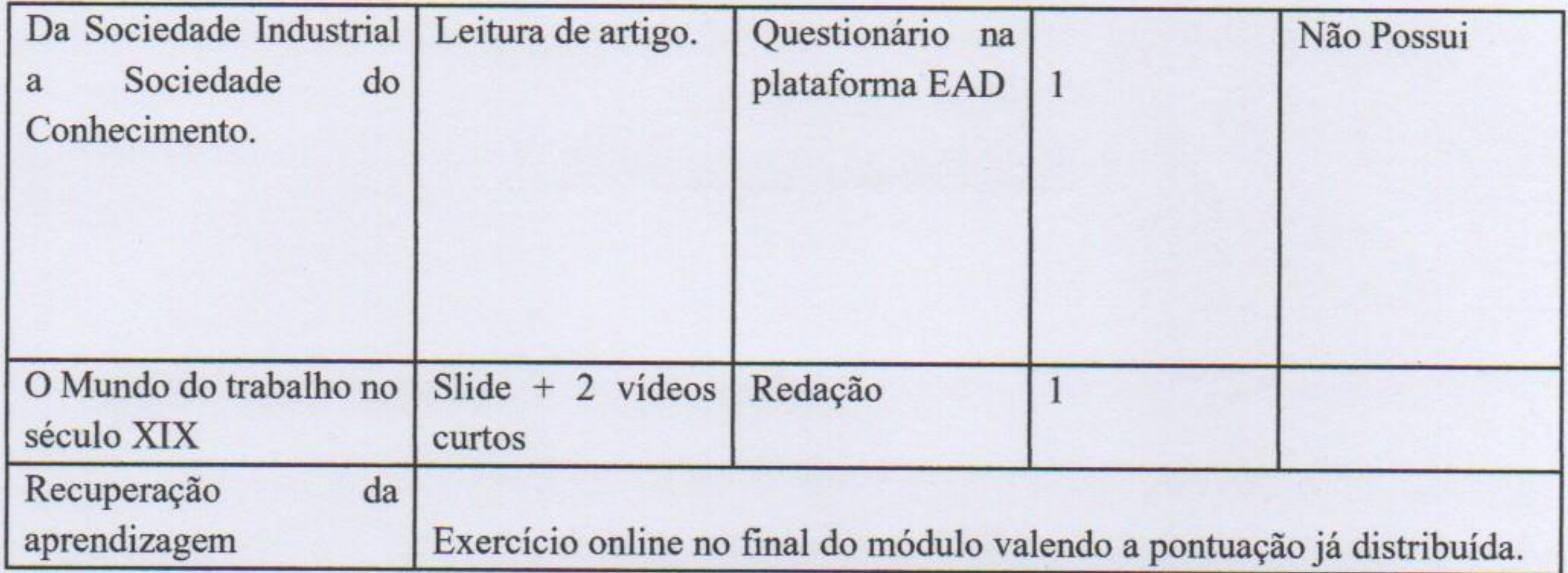

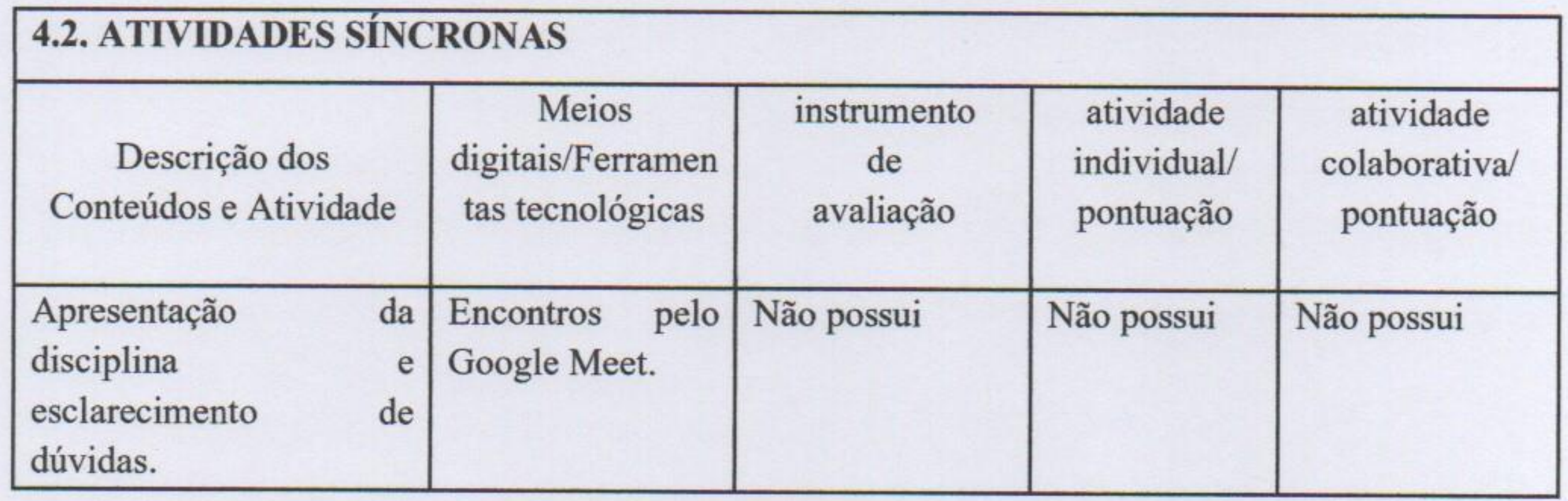

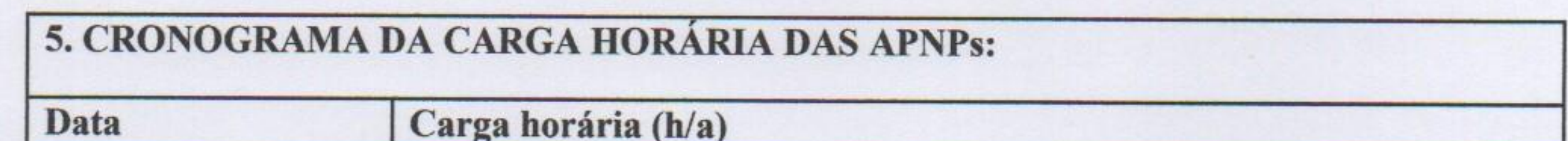

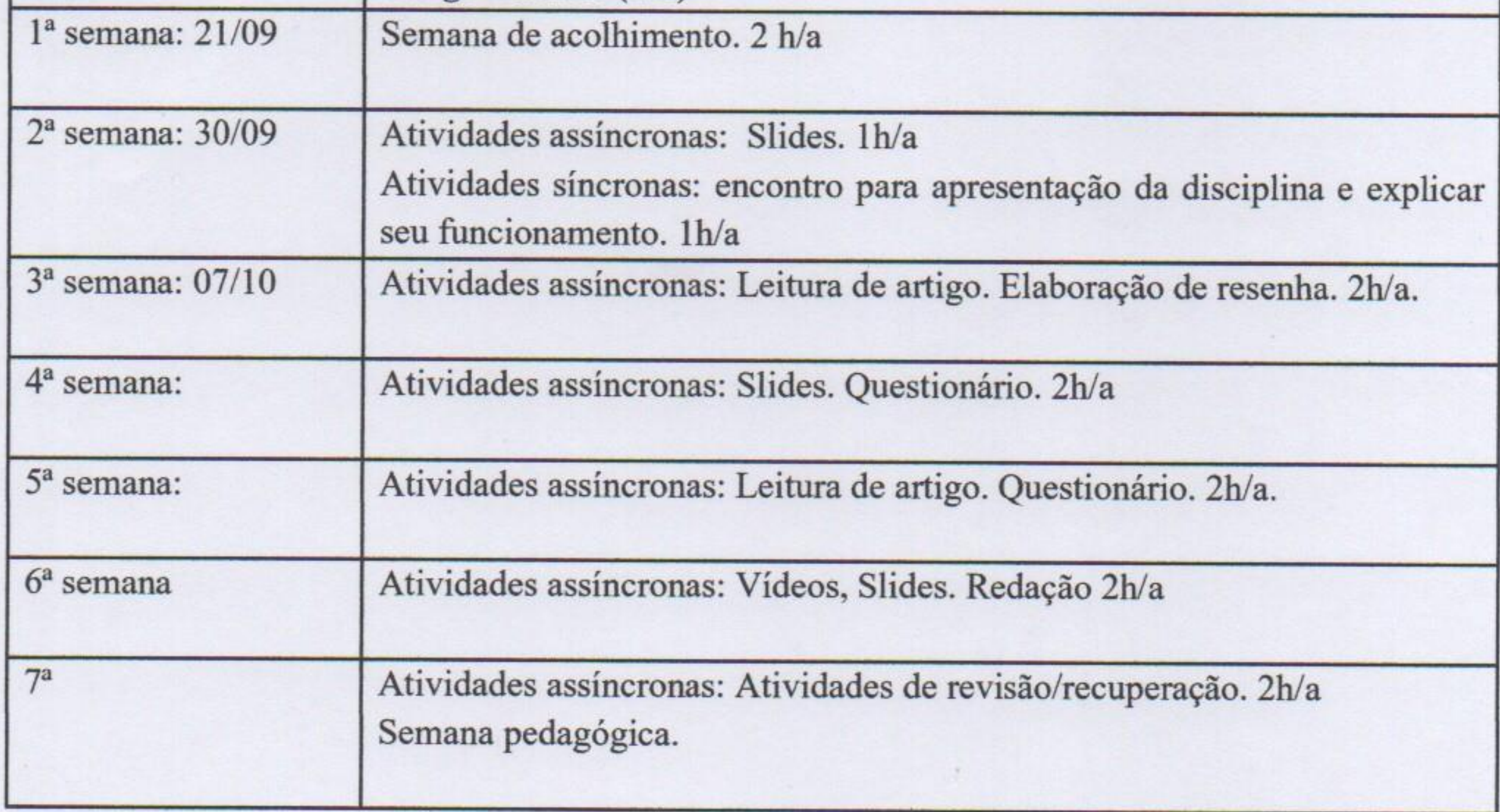

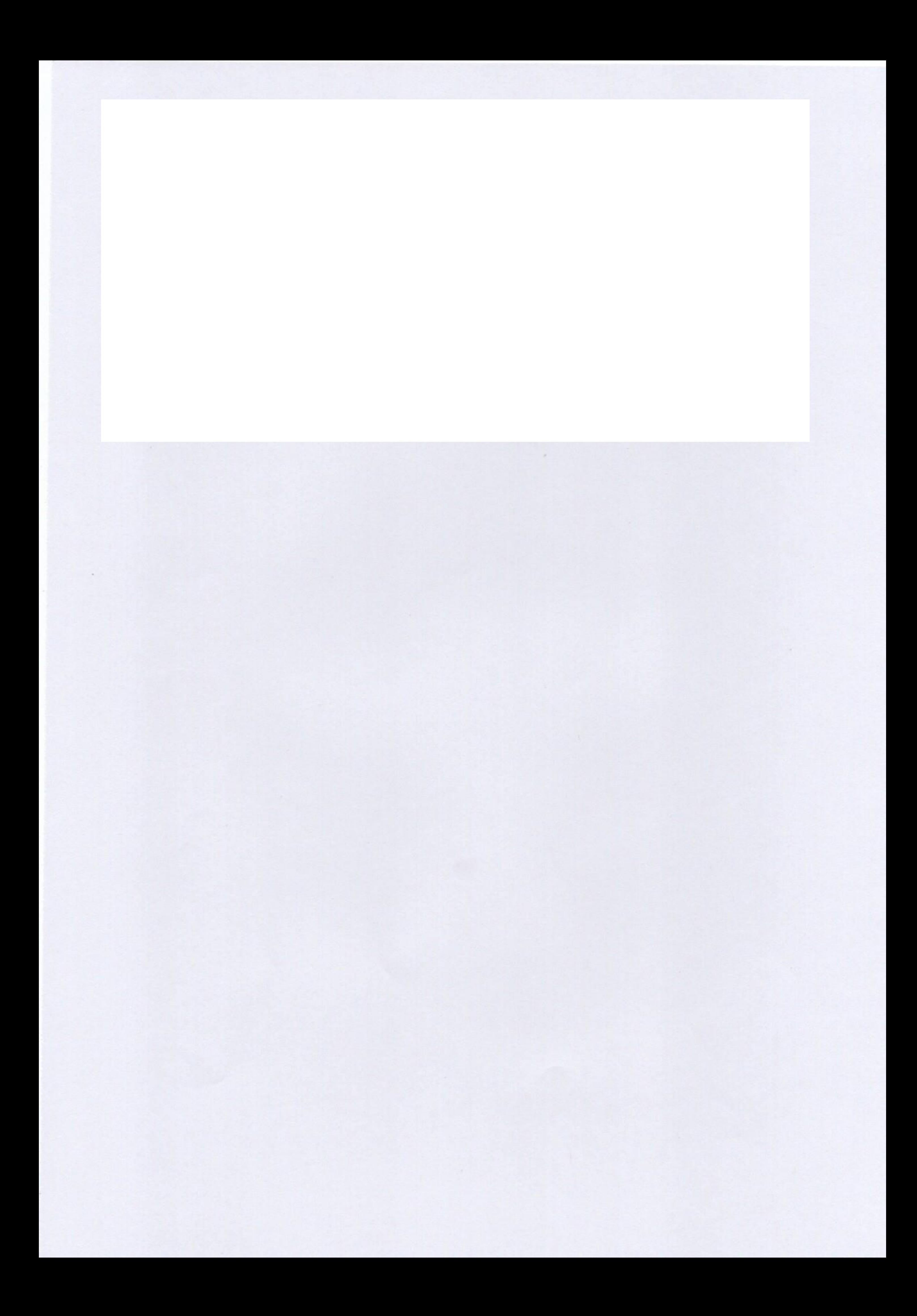

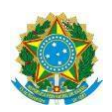

#### **Campus: Itaperuna**

#### **ANEXO I**

#### **PLANO DE ENSINO DAS APNP**

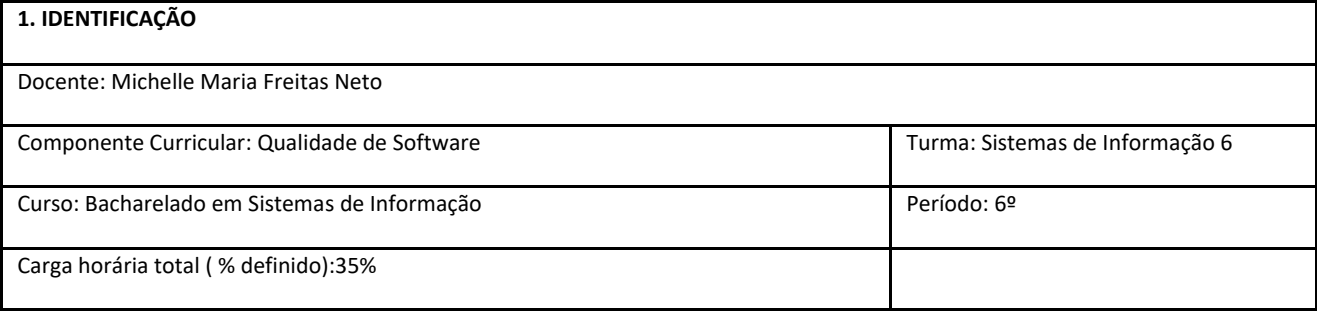

#### **2. OBJETIVOS DA APRENDIZAGEM:**

- Capacitar o aluno para utilizar os conceitos, normas e modelos de qualidade de software a partir exemplos práticos.
- Estimular a aplicação de técnicas de teste, validação e verificação do software.
- Contribuir para que os alunos entendam a importância da Qualidade de Software para a Satisfação do Cliente e conheçam ferramentas e ações que auxiliam no processo de Qualidade de Software;

#### **3. CONTEÚDOS:**

- Qualidade de Software: qualidade do processo; qualidade do produto.
- Garantia da Qualidade de Software
- Testes de Software
- Elaboração de Plano de Testes
- Elaboração de Casos de Testes e Categorias de Testes

**4. PLANEJAMENTO DAS ATIVIDADES SÍNCRONAS E ASSÍNCRONAS:**

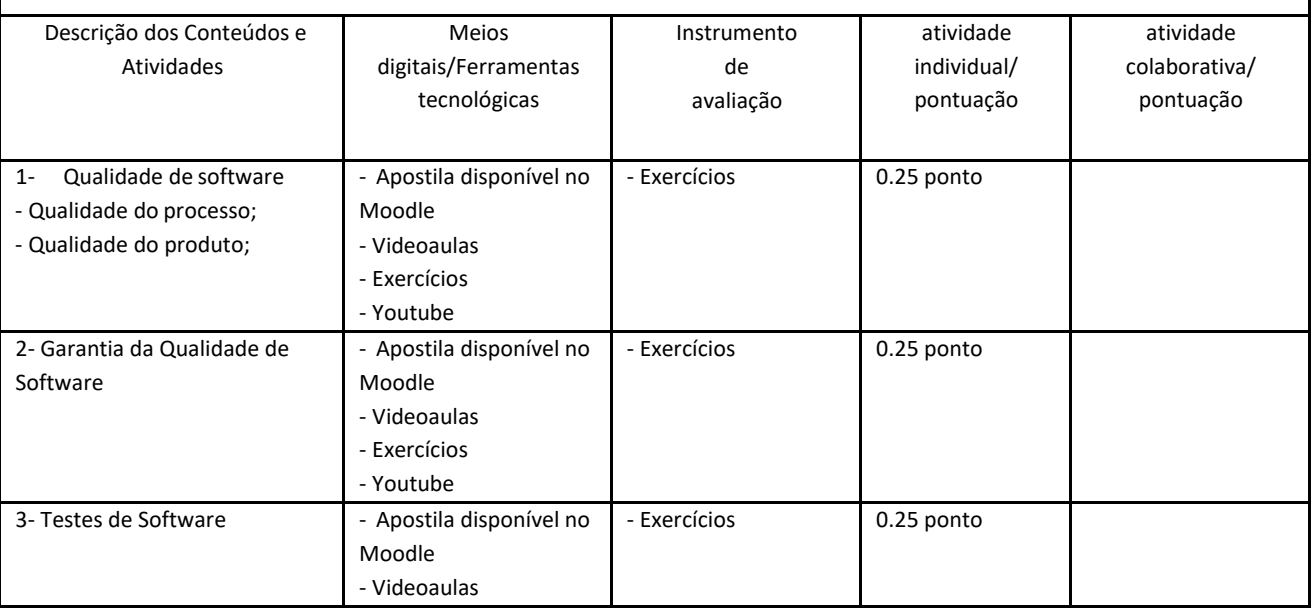

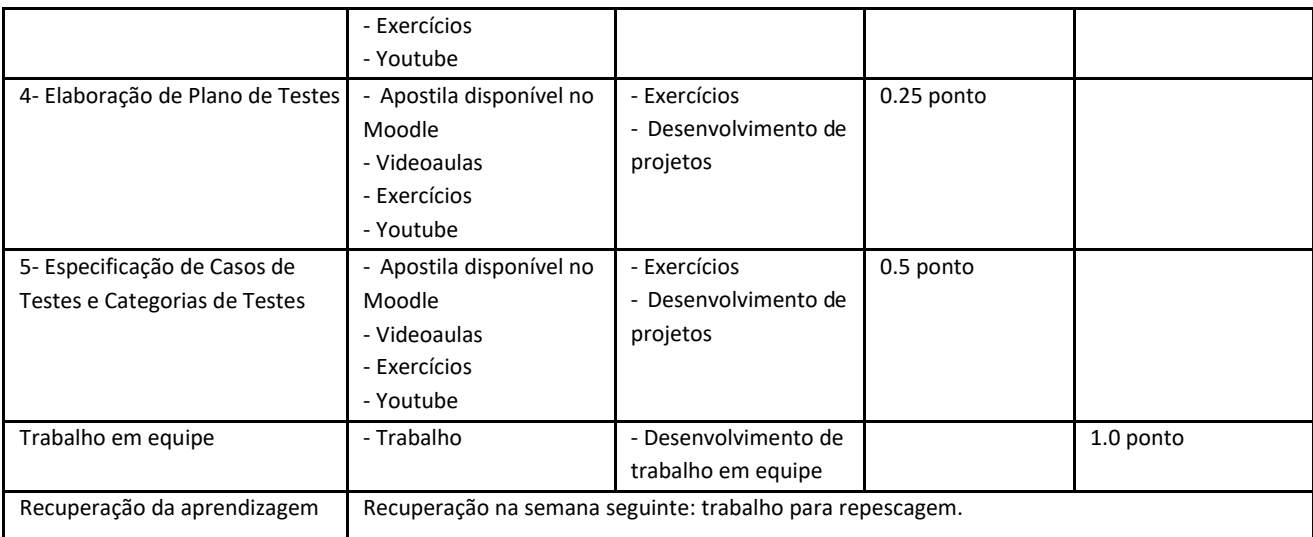

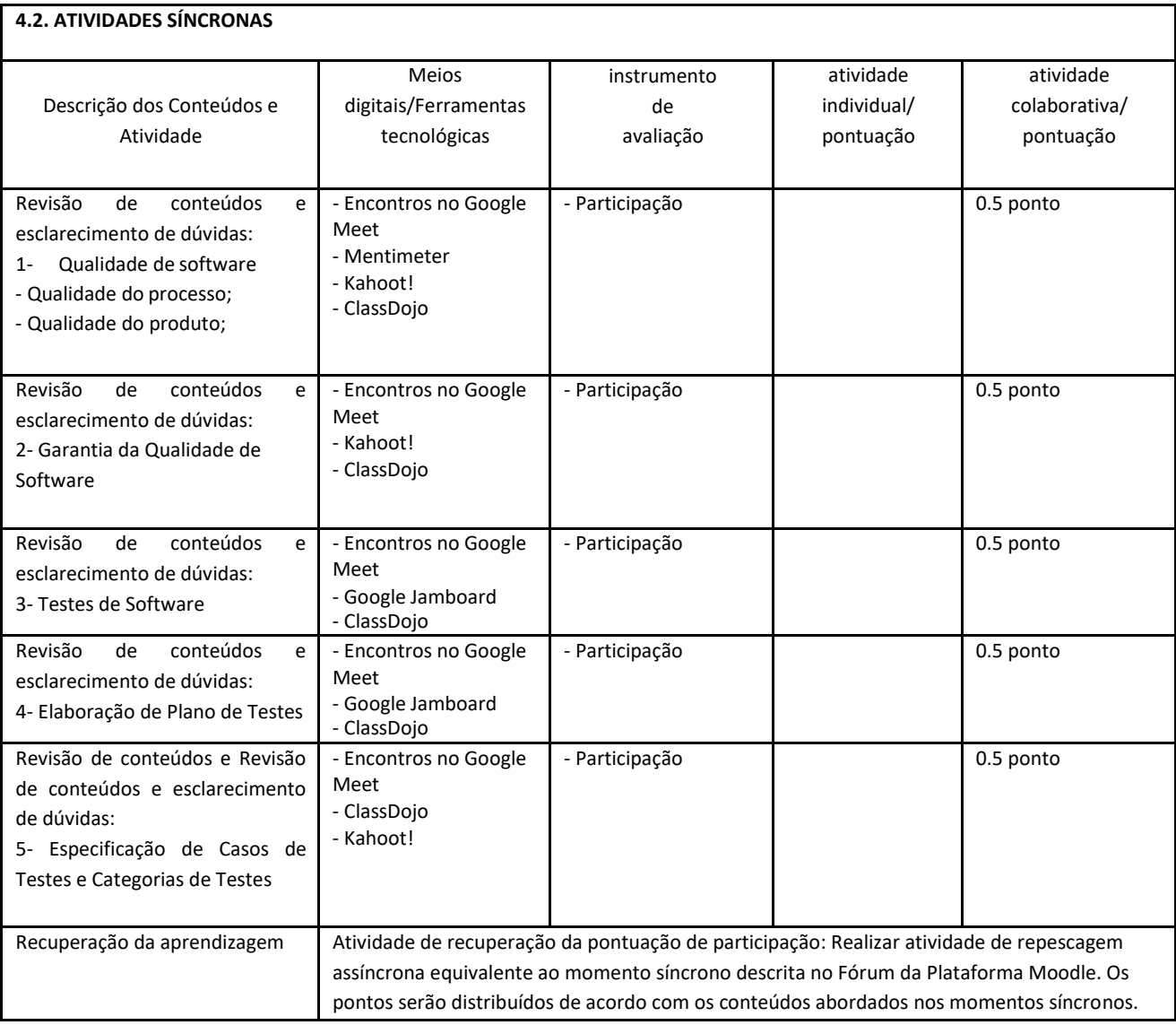

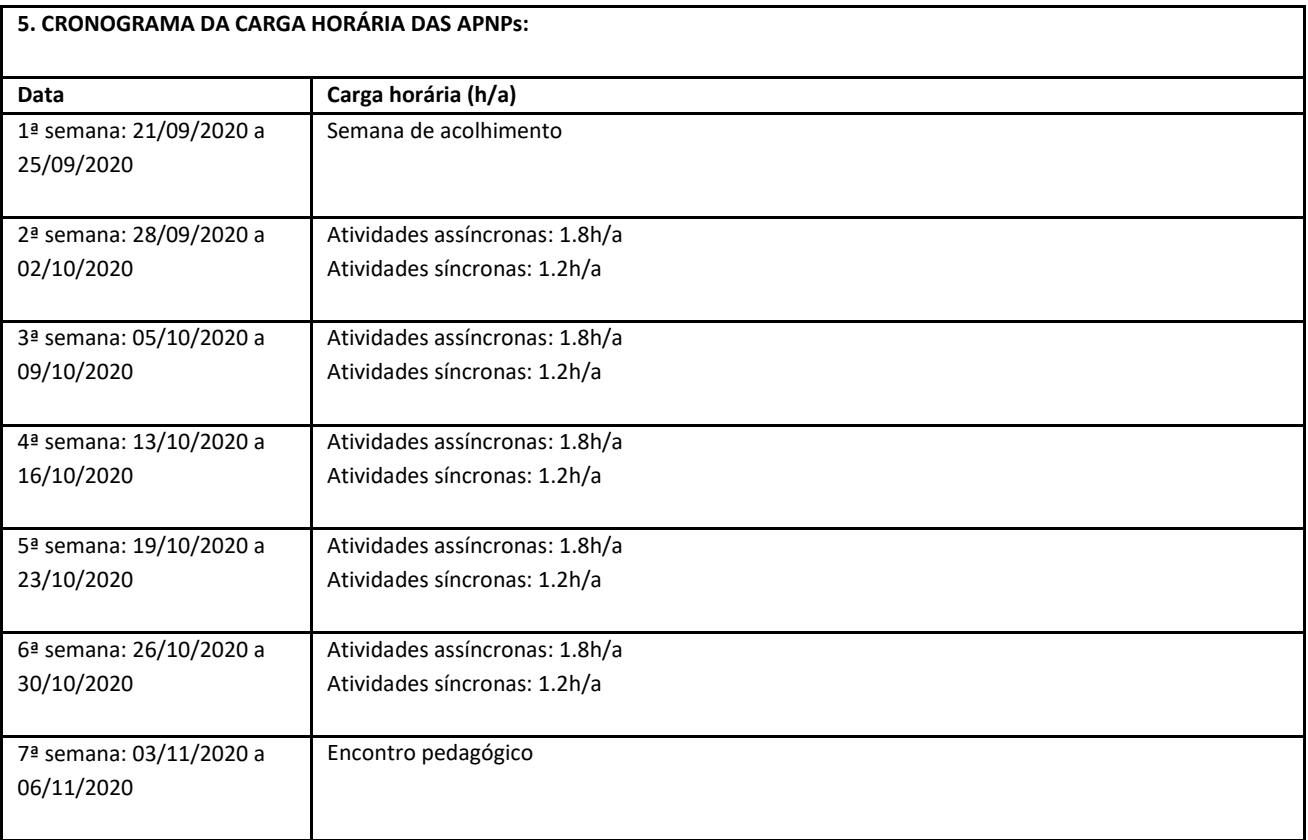